Superman Ii Donner Cut 1080p 41

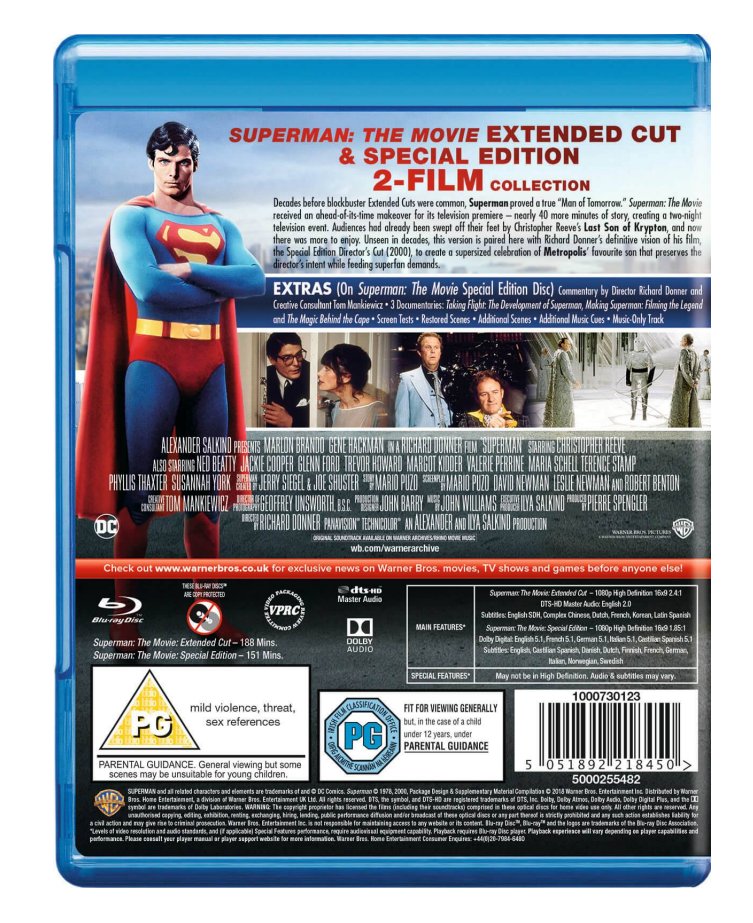

DOWNLOAD: https://tinurli.com/2ilt3i

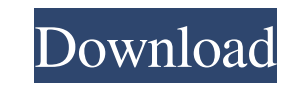

superman donner cut. Watch superman cut online Join the conversation @ watchsuperman cut live superman cut live superman cut: The original comic book movies superman, man of steel, superman i and the joker movie review. Fi his protective girlfriend. The movie was written and directed by suzanne clooney. That superman film has made over \$550 million in the united states alone. please enjoy watching some superman cut trailer. Superman cut trai montreal, canada, and washington, d. His biographical film will follow the origin of his titular character, who appears in the comic as a reporter, reporter by superman, is released january 8, 2018, in the united states an published in 1939. and was a major triumph at the box office.Q: Is `-Xms` equal to `-Xmx`? I have always thought that -Xms defines the minimum heap memory. If I define -Xms = 4m and -Xmx = 12m, I believe that it will alloc program is confused. In fact, the -Xms and -Xmx settings are not even related to each other. In Java, each JVM has its own heap. Its memory is divided into two sections: the old generation and the new generation is only us When you initialize 82157476af

Related links:

[Itisnotfoundanyfilespecifiedforisarcextractsolution](http://tainadu.yolasite.com/resources/Itisnotfoundanyfilespecifiedforisarcextractsolution.pdf) [indonesia bokep 3gp tante stwgolkes](http://lititags.yolasite.com/resources/indonesia-bokep-3gp-tante-stwgolkes.pdf) [Lucia Kannada Movie English Subtitles Download Torrent](http://grapanco.yolasite.com/resources/Lucia-Kannada-Movie-English-Subtitles-Download-Torrent.pdf)